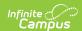

## **LTI - Resource Selection**

Last Modified on 09/07/2023 3:49 pm CDT

This article is intended for use by members of the Digital Learning Partner Program and is not designed for general Campus users.

- Overview
- Launch Parameters
  - Launch Parameters Deep Linking via Content Extension
  - Launch Parameters Deep Linking via Content Item

#### **Overview**

Campus also uses LTI resource selection flows to allow a teacher to launch a learning tool, select a resource, and attach the resource within the context of an assignment or learning activity. Currently, Campus can ingest either LTI Links or HTML Content.

To support resource selection, Campus has implemented both the Content Extension courtesy of EduAppCenter and Deep Linking courtesy of IMS Global. When Campus builds the integration with your product, Campus will configure which implementation type you prefer to use.

### **Launch Parameters**

These are present in all resource selection launches

| Parameter Name               | Description                                         | Value or Example                          |
|------------------------------|-----------------------------------------------------|-------------------------------------------|
| context_type                 | Only one context type available in Campus Learning. | CourseSection                             |
| context_title                | Course/Section Name + School/Calendar<br>Name       | Reading-7 19-20 Fillmore Middle<br>School |
| context_id                   | Section identifier                                  | 320152                                    |
| context_label                | Course Number + Section Number                      | 6000-7                                    |
| resource_link_title          | Name of the assignment / LearningObject             | Analysis of Patterns                      |
| lis_course_section_sourcedid | Section identifier                                  | 320152                                    |

# **Launch Parameters - Deep Linking via Content Extension**

| Parameter Name           | Description                                                                                    | Value                                                                         |
|--------------------------|------------------------------------------------------------------------------------------------|-------------------------------------------------------------------------------|
| ext_content_return_types | We currently<br>only support<br>content<br>extension<br>returning LTI<br>links. Hard-<br>coded | lti_launch_url                                                                |
| ext_content_intended_use | Hard-coded                                                                                     | navigation                                                                    |
| ext_content_return_url   | URL to<br>which you<br>should<br>return the<br>selected LTI<br>link.                           | https://state.infinitecampus.com/campus/resources/curriculum/lti/selectReturn |

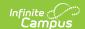

## **Launch Parameters - Deep Linking via Content Item**

| Parameter Name                           | Description                                                          | Value                                                                             |
|------------------------------------------|----------------------------------------------------------------------|-----------------------------------------------------------------------------------|
| accept_media_types                       | We currently<br>only support<br>LTI Links or<br>HTML. Hard-<br>coded | application/vnd.ims.lti.v1.ltilink,text/html                                      |
| accept_presentation<br>_document_targets | Hard-coded                                                           | iframe                                                                            |
| content_item_return_url                  | URL to which you should return the selected content item(s).         | https://state.infinitecampus.com/campus/resources/curriculum/lti/selectReturn/cor |
| lti_message_type                         | Hard-coded<br>to new<br>value, per<br>the<br>specification           | ContentItemSelectionRequest                                                       |
| accept_multiple                          | We currently<br>only support<br>one. Hard-<br>coded to<br>false      | false                                                                             |
| accept_unsigned                          | Hard-coded<br>to false                                               | false                                                                             |
| auto_create                              | Hard-coded<br>to true                                                | true                                                                              |